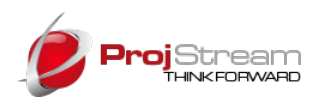

# EVMax Feature List

# **Configuration, Setting Up Core Data**

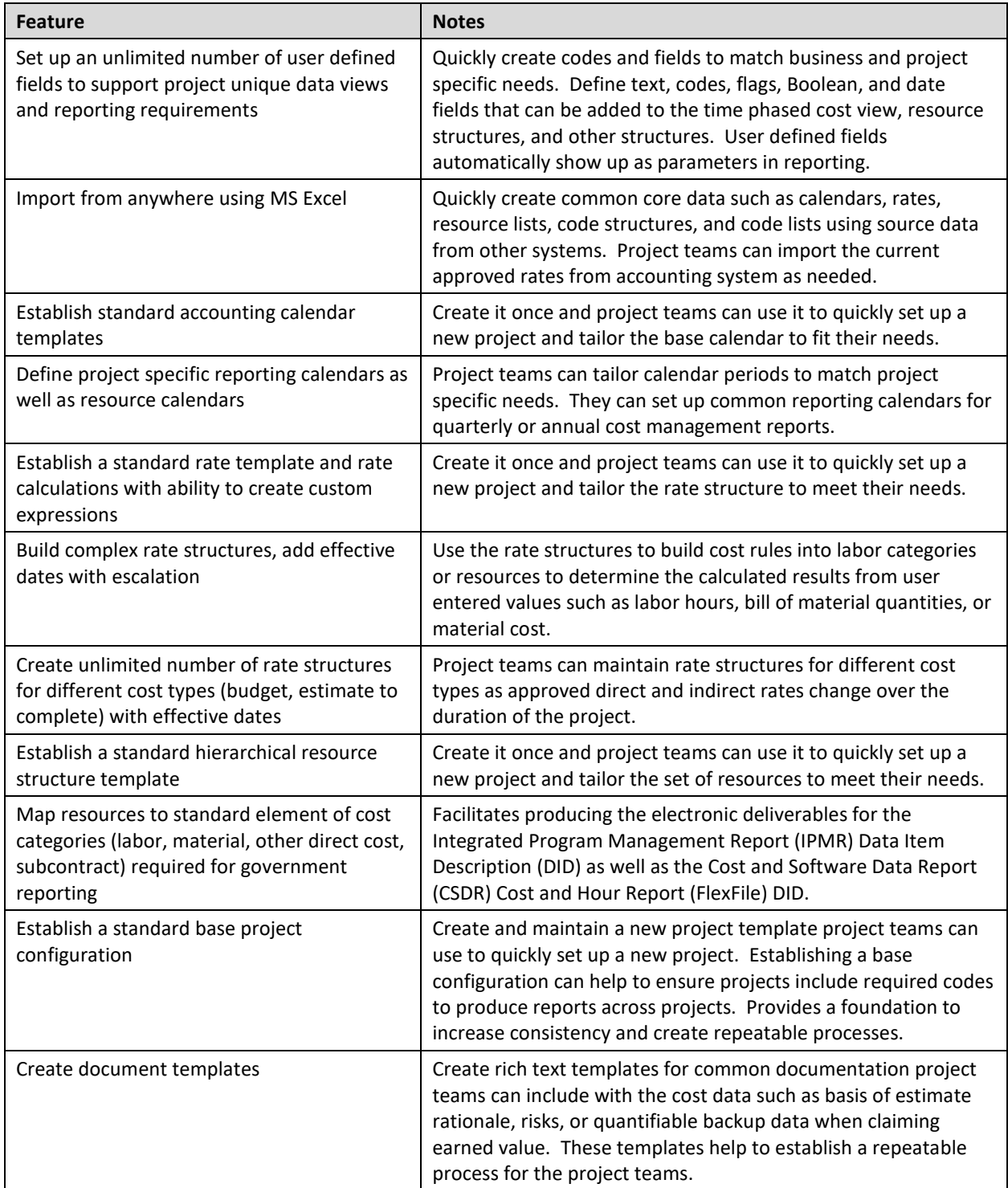

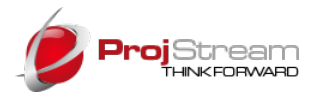

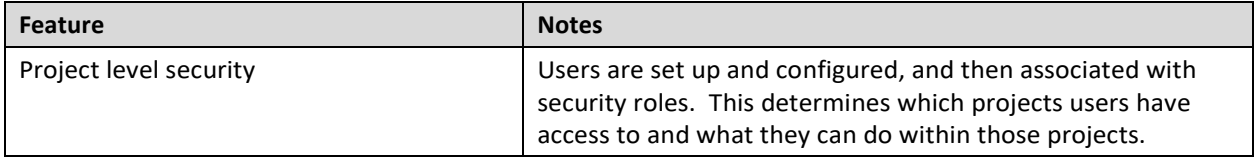

# **Planning**

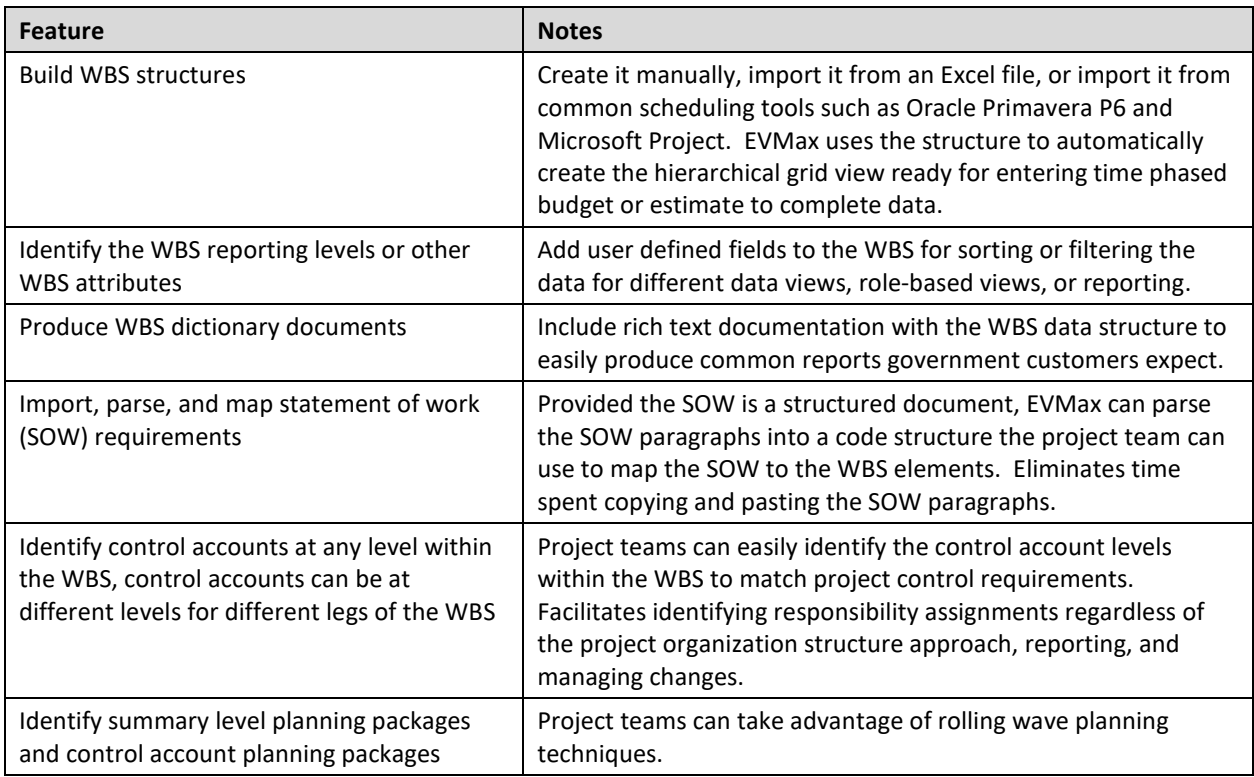

#### **Budgeting**

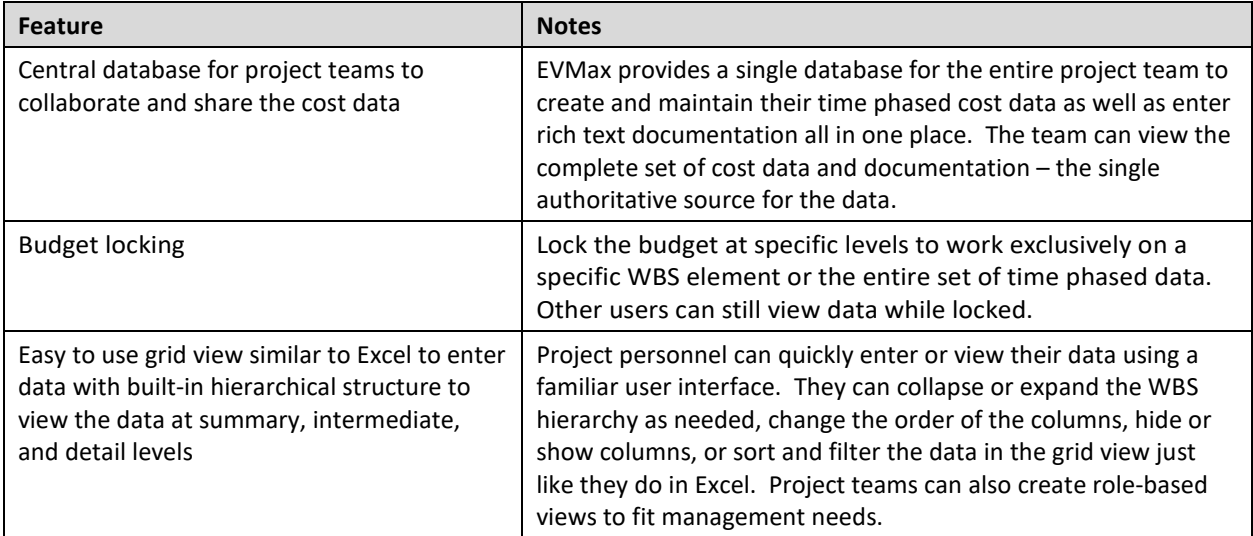

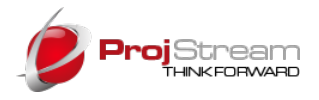

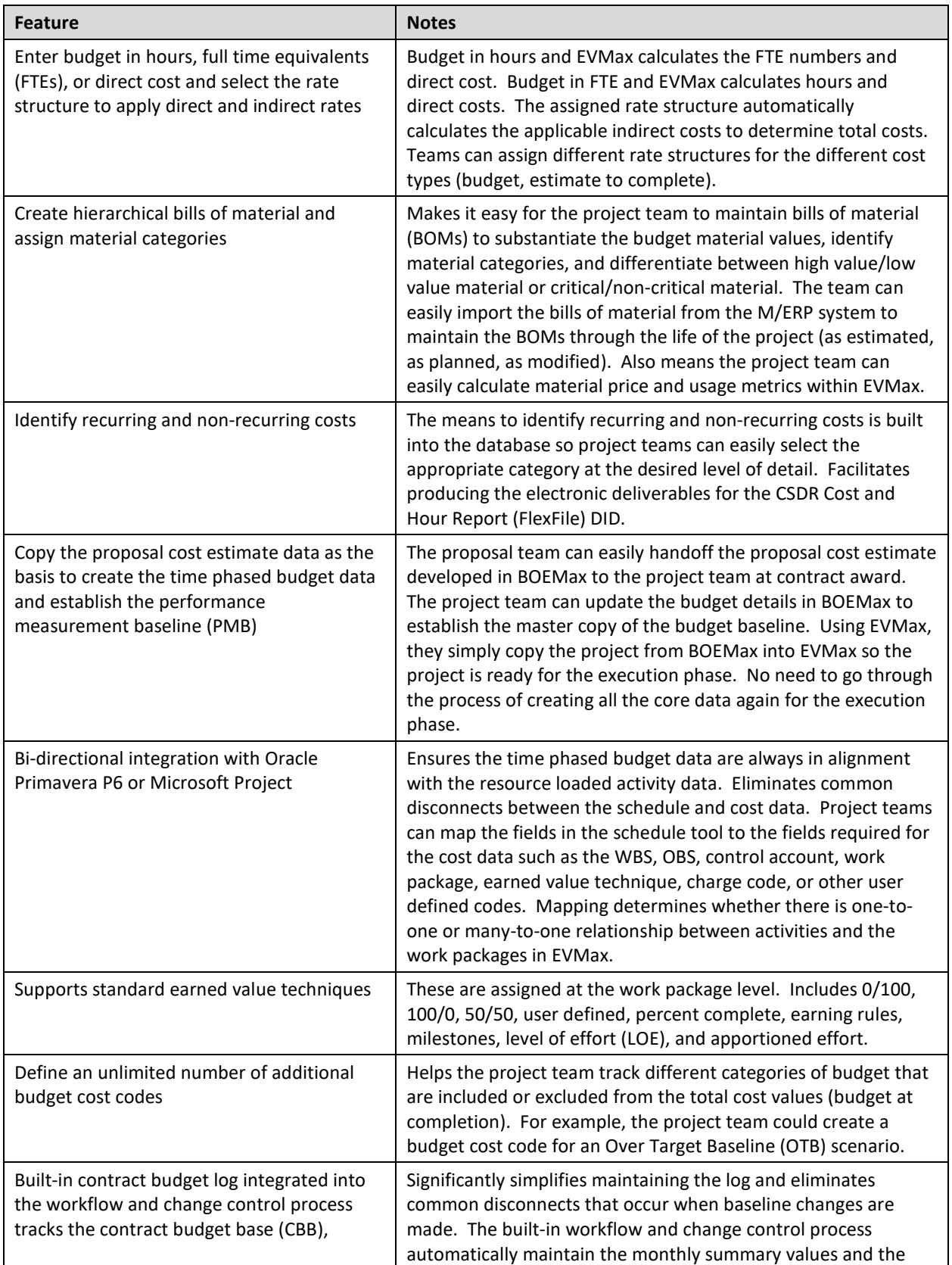

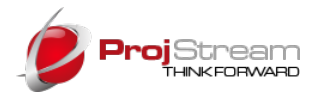

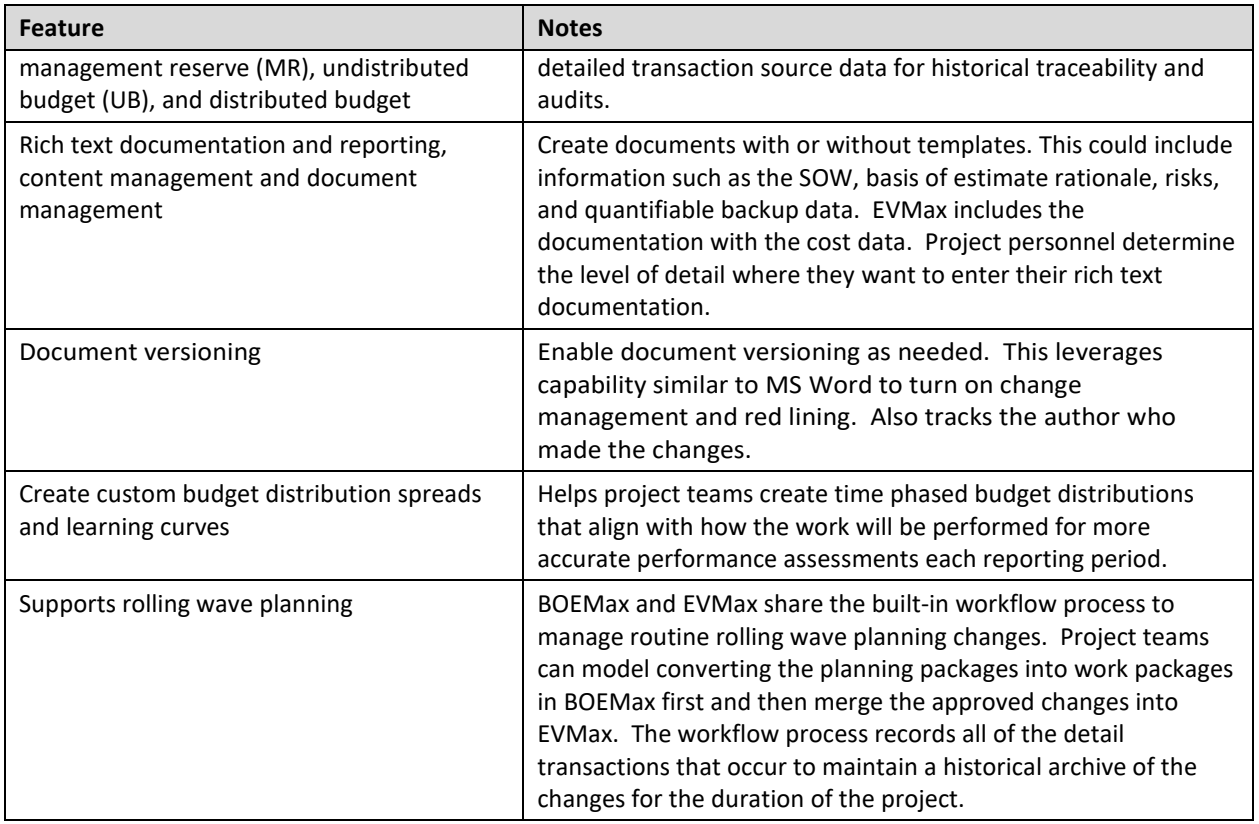

#### **Measuring Performance**

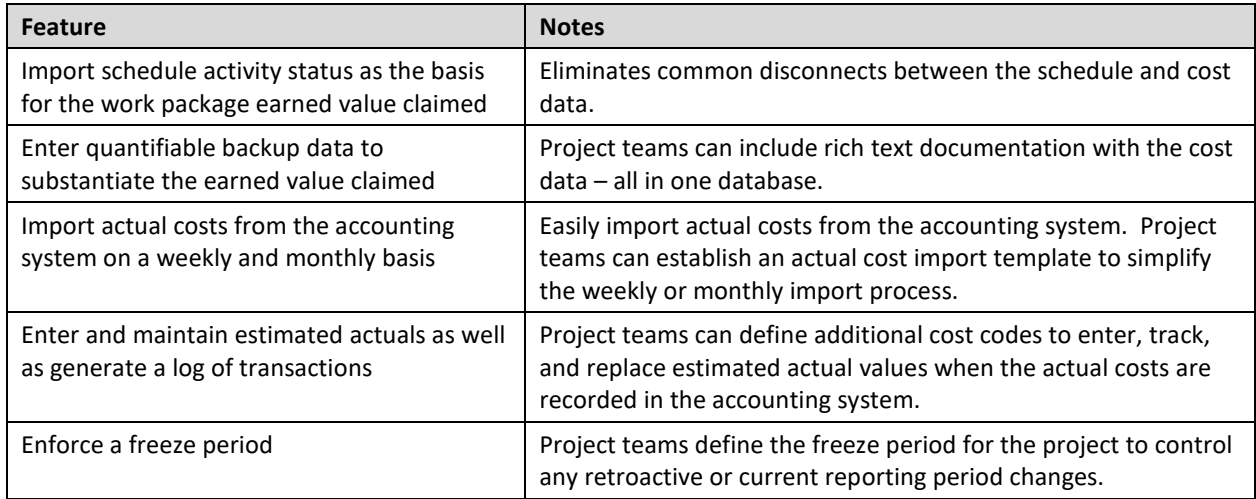

# **Analyzing Performance**

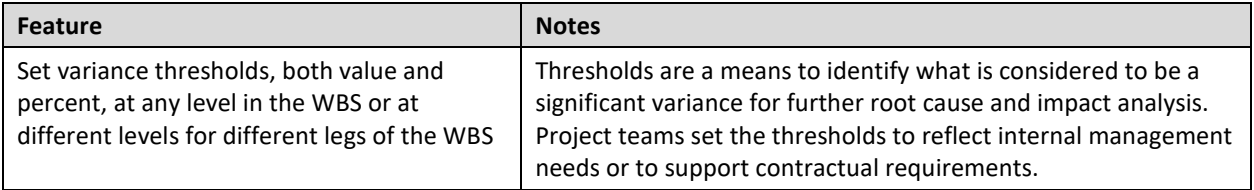

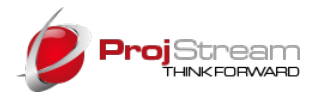

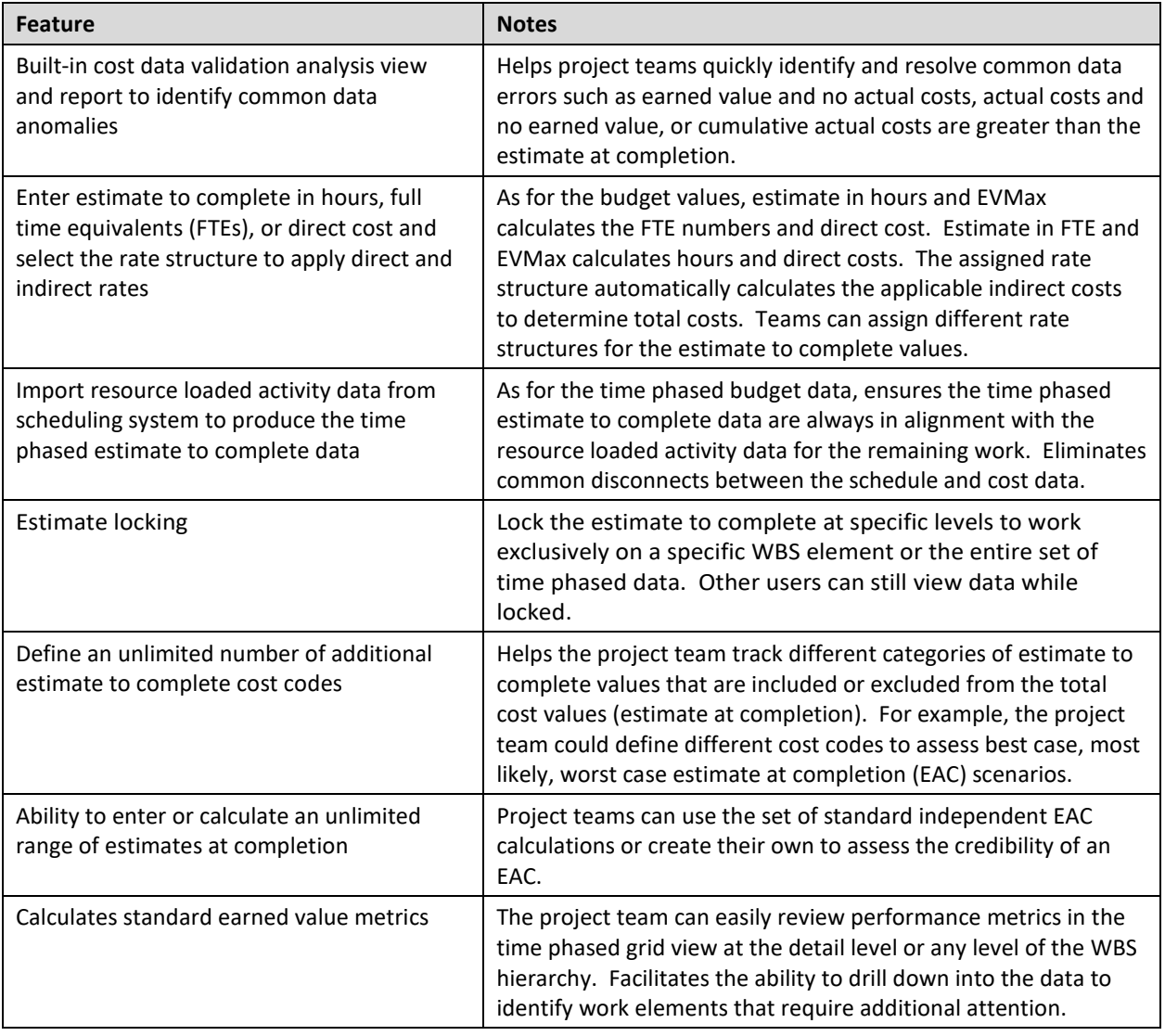

# **Reporting**

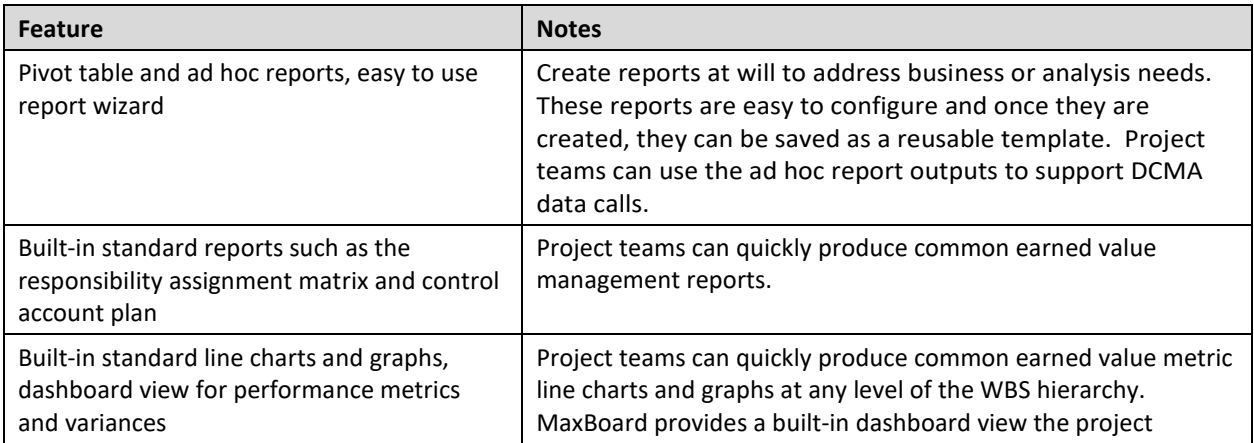

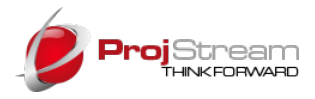

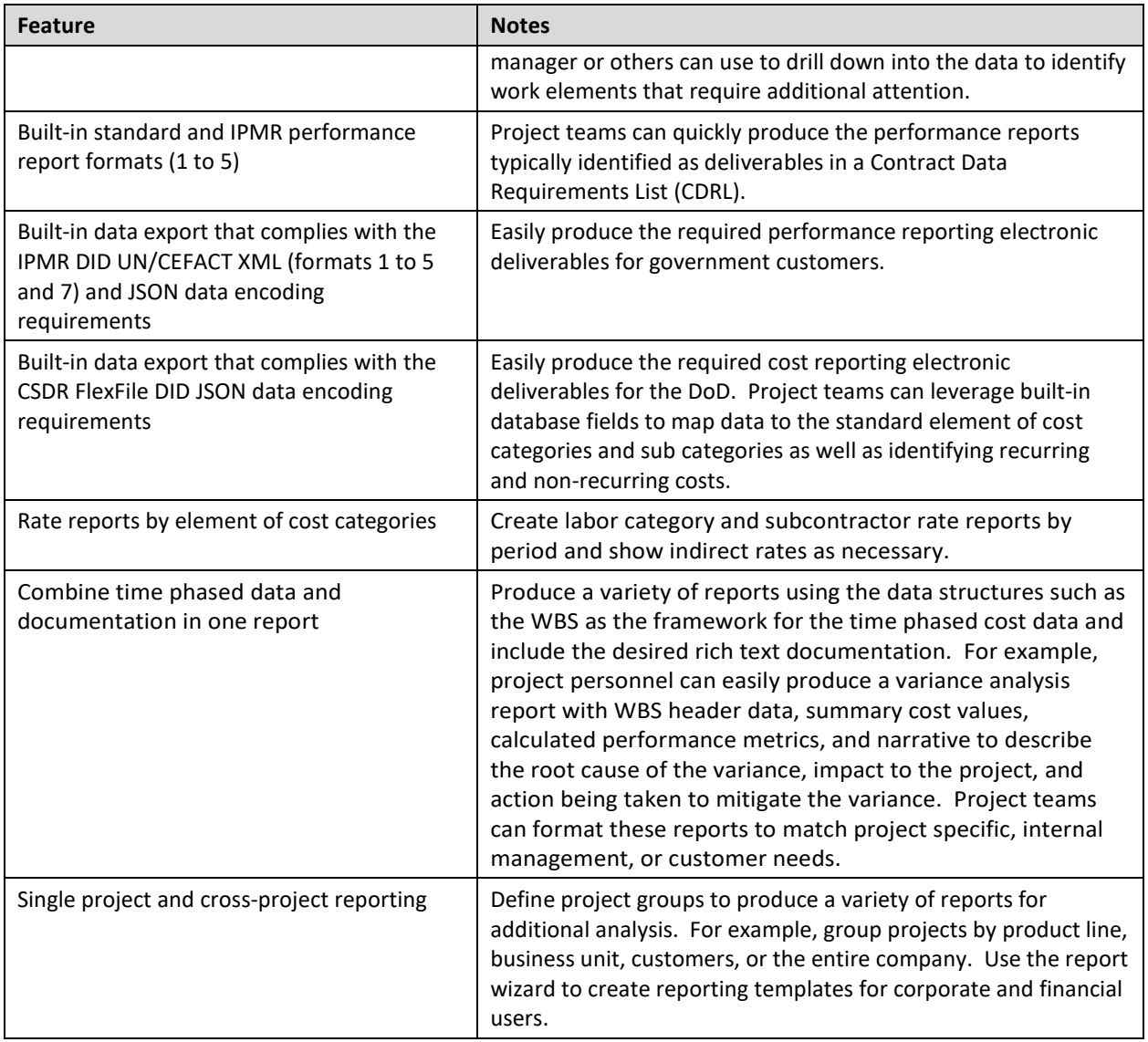

# **Workflow, Managing Changes**

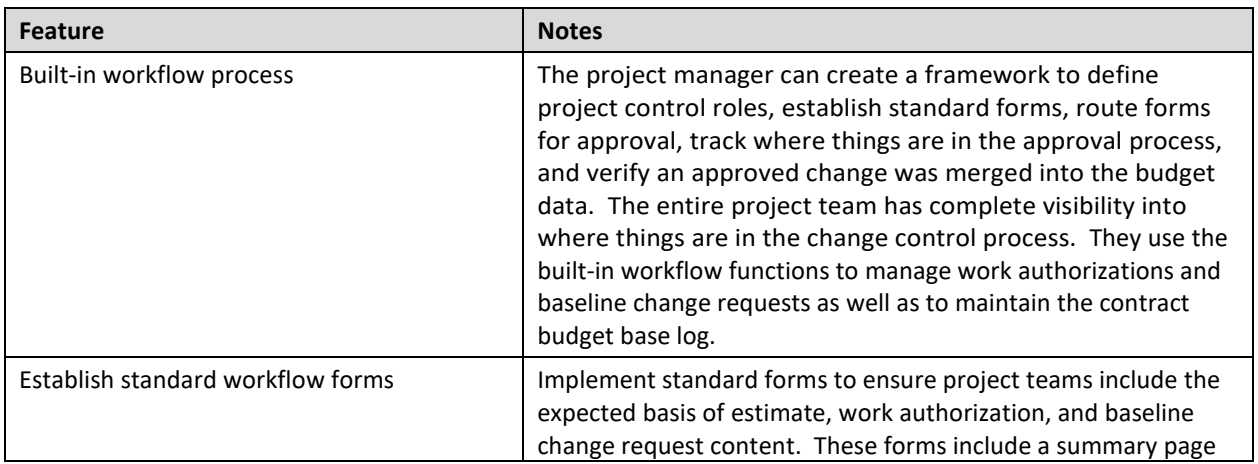

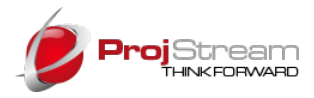

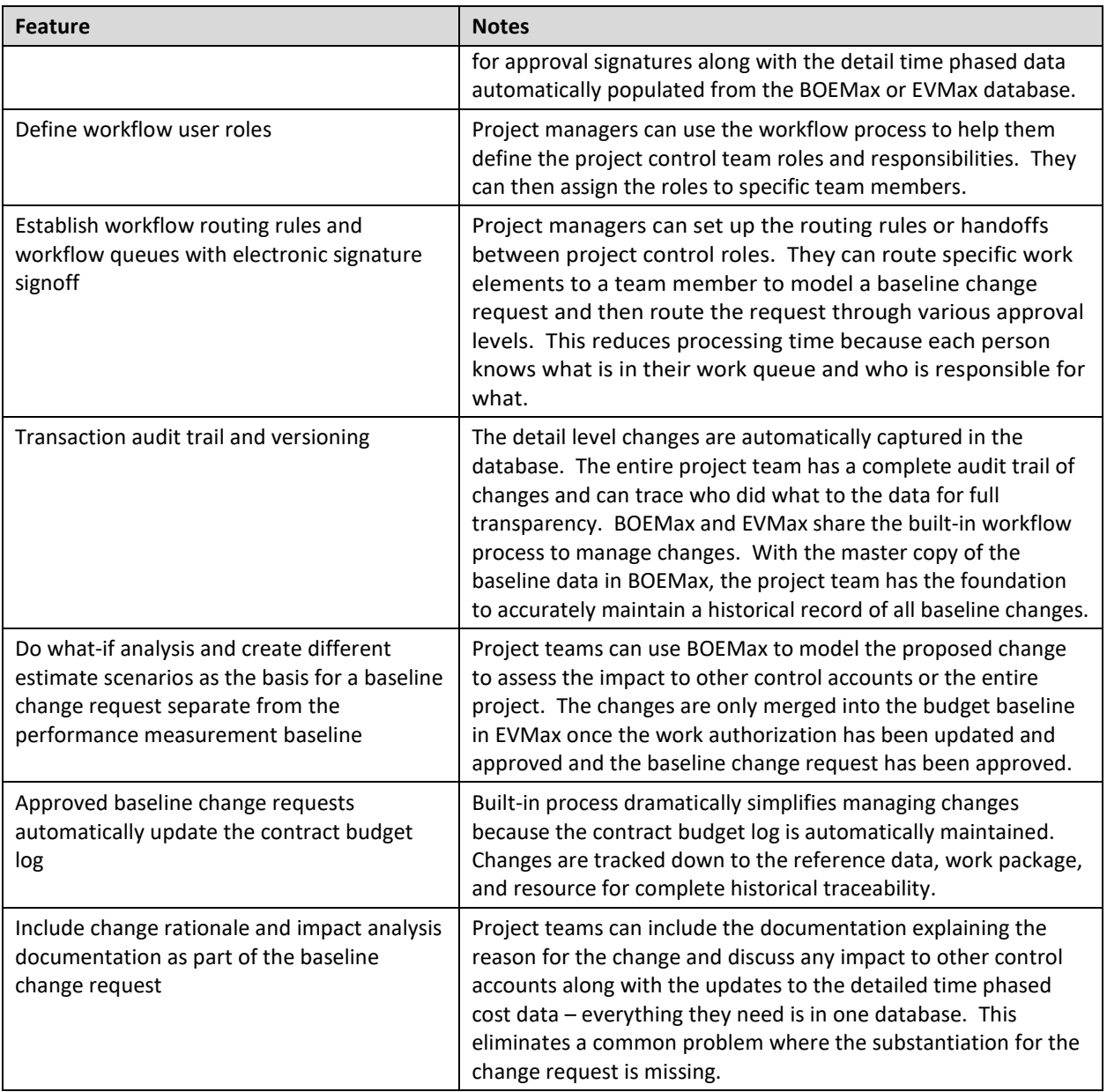